## **Федеральное государственное бюджетное образовательное учреждение высшего образования «Алтайский государственный технический университет им. И.И. Ползунова»**

## **СОГЛАСОВАНО**

**Директор УТК О.Л. Бякина** 

# **Рабочая программа дисциплины**

**Код и наименование дисциплины: ПМ.2.МДК.2 «Настройка и сопровождения аппаратно-программного обеспечения рабочих мест пользователей»**

**Код и наименование профессии: 09.01.05 Оператор технической поддержки** 

**Квалификация: Оператор технической поддержки Статус дисциплины: обязательная, вариативная Форма обучения: очная**

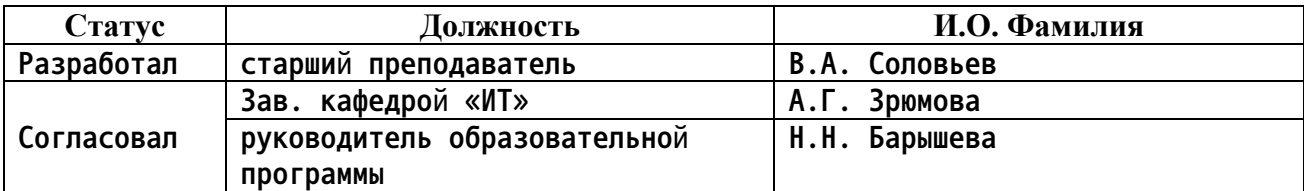

**г. Барнаул**

### Перечень планируемых результатов обучения по дисциплине,  $1.$ соотнесенных с планируемыми результатами освоения образовательной программы

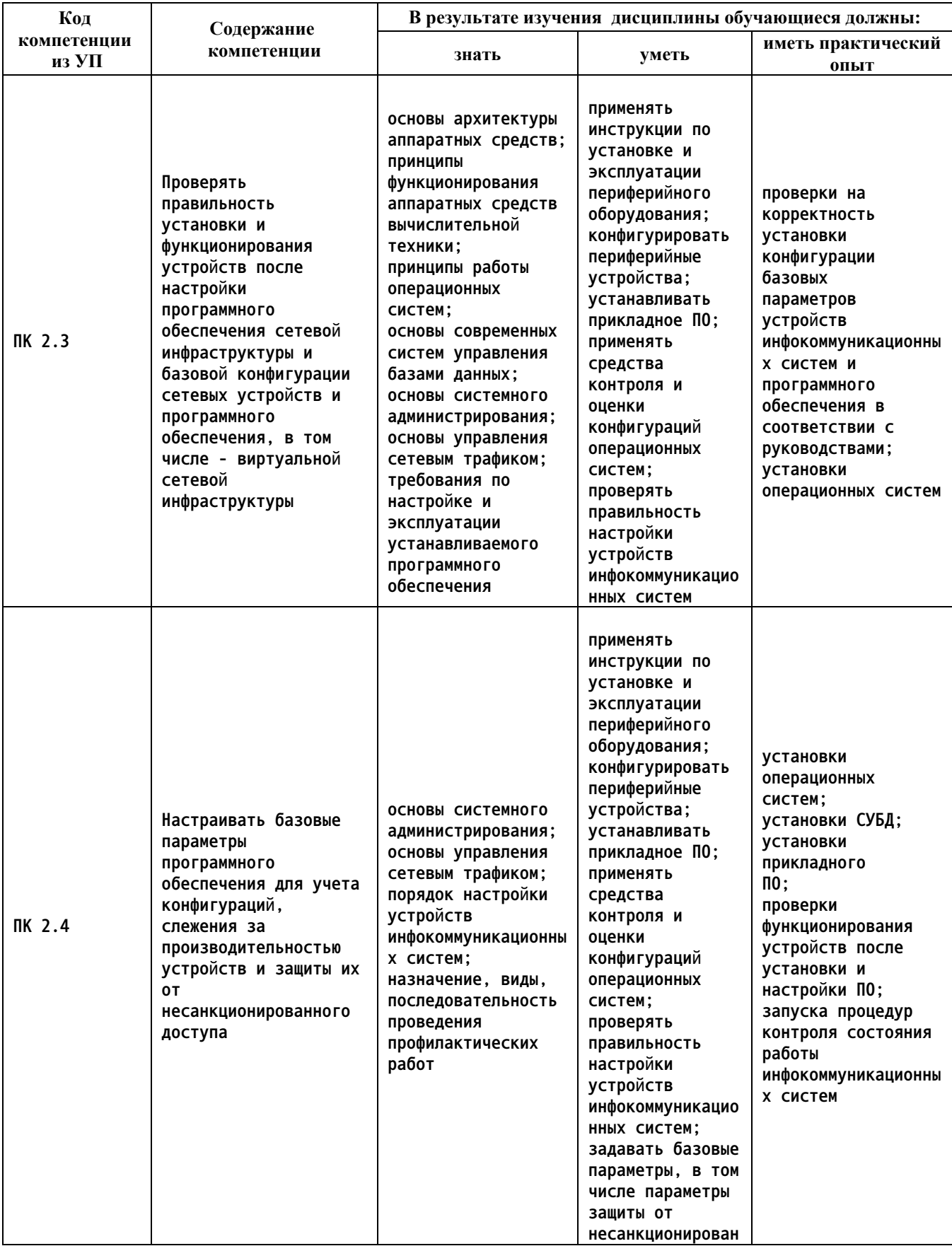

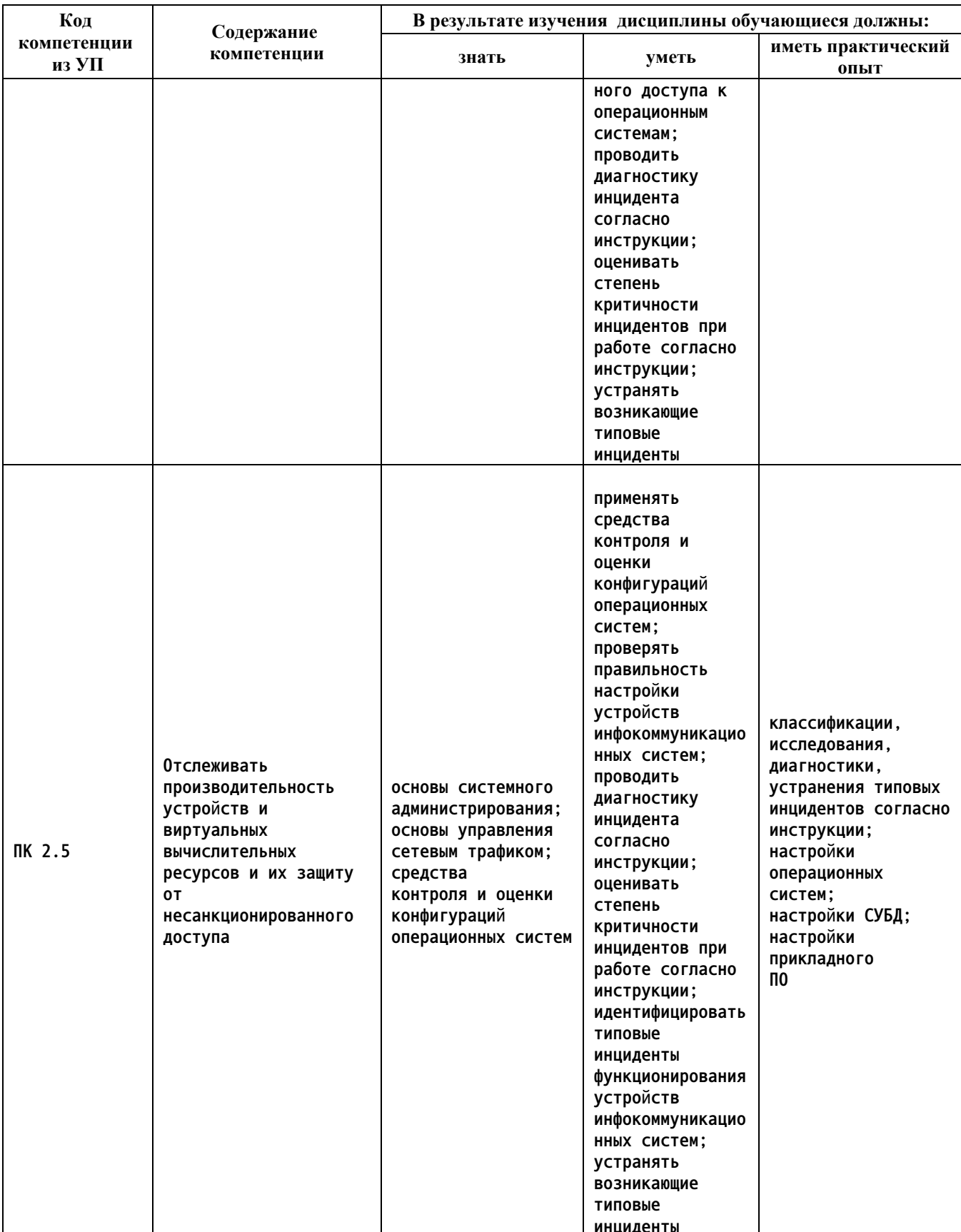

#### Место дисциплины в структуре образовательной программы  $2.$

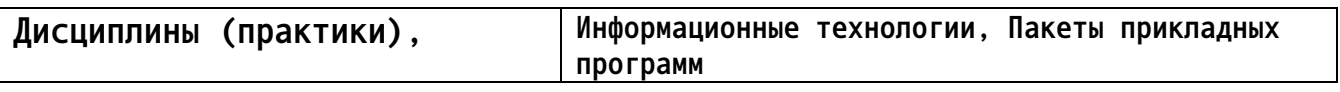

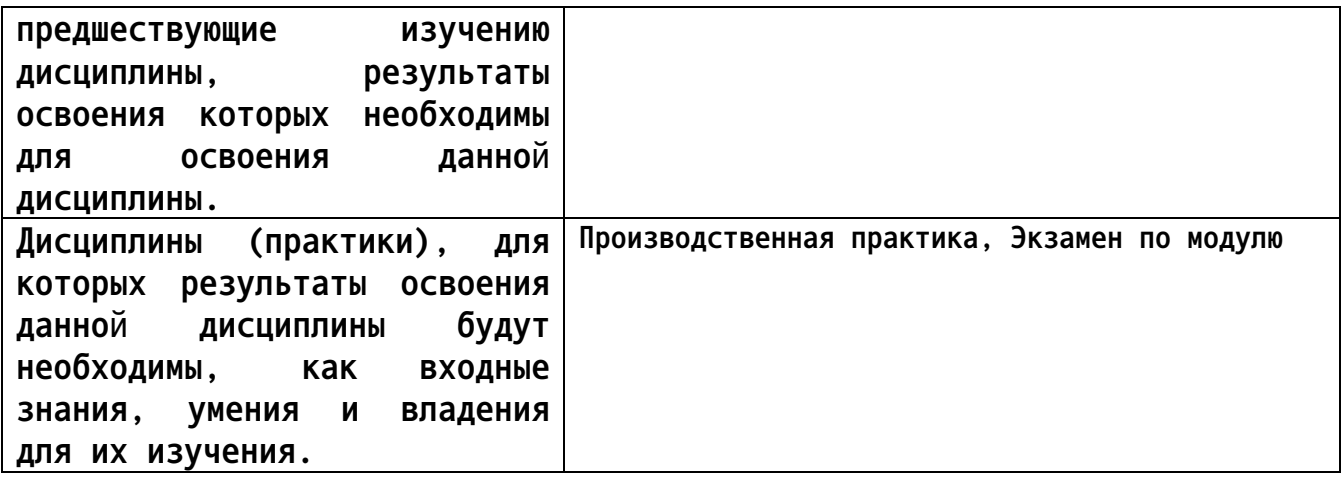

### 3. Объем дисциплины в акад. часах

Общий объем дисциплины в час: 78 Форма промежуточной аттестации: Экзамен

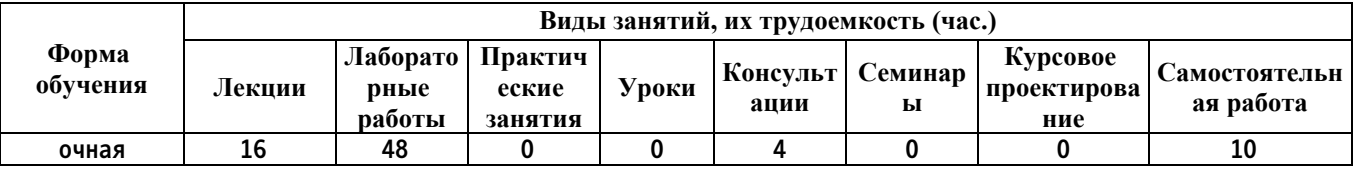

4. Содержание дисциплины, структурированное по темам (разделам) с указанием отведенного на них количества академических часов и видов учебных занятий

Форма обучения: очная Семестр: 4

Лекционные занятия (16ч.)

 $1.$ Классификация программного обеспечения {лекция с разбором конкретных ситуаций} (2ч.)[3,4,5,9] Классификация системного программного обеспечения. **Настройка** СОПРОВОЖДЕНИЕ программного  $\mathsf{M}$ СИСТЕМНОГО Классификация прикладного обеспечения. программного обеспечения. Настройка и сопровождение прикладного программного обеспечения

2. Классификация аппаратного обеспечения {лекция с разбором конкретных Центральный  $(24.)[6,8]$ процессор. Оперативная ситуаций} память. Периферийные устройства. Сетевое оборудование

3. Операционные системы {лекция с разбором конкретных ситуаций} (4ч.)<sup>[3,4]</sup> Виды ОС. Особенности работы в ОС. ОС Windows. ОС Linux. MS DOS. OC UNIX

4. Офисное программное обеспечение {лекция с разбором конкретных ситуаций} (2ч.) [6] Microsoft Word, Excel, PowerPoint, Libre Office 5. Профессиональное программное обеспечение {лекция с разбором

**конкретных ситуаций} (2ч.)[7] САПР, АСУ, ERP, CRM**

**6. Программное обеспечение общего назначения {лекция с разбором конкретных ситуаций} (2ч.)[5,6] Текстовые и графические редакторы. СУБД. Браузеры**

**7. Программное обеспечение специального назначения {лекция с разбором конкретных ситуаций} (2ч.)[5,6] Экспертные системы. Аудио-видеоредакторы. Электронные словари**

**Консультации (4ч.)**

**1. Консультация {беседа} (4ч.)[1,2,3,4,5,6,7,8,9]**

**Лабораторные работы (48ч.)**

**1. Лабораторное занятие № 1 {работа в малых группах} (12ч.)[1,2] Установка операционных систем. Создание образа операционной системы**

**2. Лабораторное занятие № 2 {работа в малых группах} (6ч.)[1,2] Восстановление операционной системы**

**3. Лабораторное занятие № 3 {работа в малых группах} (4ч.)[1,2] Обновление операционной системы**

**4. Лабораторное занятие № 4 {работа в малых группах} (4ч.)[1] Проверка компьютеров на наличие вирусов и потенциальных угроз безопасности информации**

**5. Лабораторное занятие № 5 {работа в малых группах} (4ч.)[1] Создание и пересылка архивного файла**

**6. Лабораторное занятие № 6 {работа в малых группах} (4ч.)[1] Пользовательские настройки офисных программ**

**7. Лабораторное занятие № 7 {работа в малых группах} (4ч.)[1] Настройки браузеров: настройка вкладок, синхронизация на нескольких устройствах, файлы cookie, кеш, скрытие рекламы, средства разработчика и обеспечение возможности защиты при работе в сети интернет**

**8. Лабораторное занятие № 8 {работа в малых группах} (4ч.)[1] Установка средств обработки изображений, видео- и аудиоконтента**

**9. Лабораторное занятие № 9 {работа в малых группах} (6ч.)[1] Создание и заполнение типовой базы данных**

**Самостоятельная работа (10ч.)**

**1. Самостоятельная учебная работа {творческое задание} (10ч.)[1,2,3,4,5,6,7,8,9]**

**5. Перечень учебно-методического обеспечения самостоятельной работы обучающихся по дисциплине**

**Для каждого обучающегося обеспечен индивидуальный неограниченный доступ к электронной информационно-образовательной среде АлтГТУ:**

**1. Зрюмова А.Г., Зрюмов П.А., Зрюмов Е.А. Методические указания по выполнению лабораторных работ по дисциплине «Информатика».. – Барнаул: Кафедра ИТ, 2020. – с. – 166 с. – Текст : электронный // Электронная библиотечная система АлтГТУ: [сайт]. - URL: http://elib.altstu.ru/eum/download/it/uploads/zryumov-e-a-it-5f9bdbde1ddaf.pdf (дата обращения: 11.01.2023). — Режим доступа: для авторизир. пользователей**

**2. Патрушев Е. М. Методические указания по выполнению лабораторных работ по дисциплине "Операционные системы" / Е. М. Патрушев, Т. В. Патрушева; Алт. гос. техн. ун-т им. И. И. Ползунова. – Барнаул: Кафедра ИТ, АлтГТУ, 2013. – 41 с. – Текст : электронный // Электронная библиотечная система АлтГТУ: [сайт]. - URL: http://elib.altstu.ru/eum/download/it/uploads/patrushev-e-m-it-5615f8be7ff9a.pdf (дата обращения: 04.08.2023). — Режим доступа: для авторизир. пользователей**

**3. Качановский, Ю. П. Аппаратное и программное обеспечение персонального компьютера. Основы работы с операционной системой : методические указания к проведению лабораторной работы по курсу «Информатика» / Ю. П. Качановский, А. С. Широков. — Липецк : Липецкий государственный технический университет, ЭБС АСВ, 2014. — 49 c. — Текст : электронный // Цифровой образовательный ресурс IPR SMART : [сайт]. — URL: https://www.iprbookshop.ru/55074.html (дата обращения: 10.01.2024). — Режим доступа: для авторизир. пользователей**

**6. Перечень учебной литературы**

**6.1. Основная литература** 

**4. Кондратьев, В. К. Введение в операционные системы : учебное пособие / В. К. Кондратьев. — Москва : Евразийский открытый институт, Московский государственный университет экономики, статистики и информатики, 2007. — 232 c. — Текст : электронный // Цифровой образовательный ресурс IPR SMART : [сайт]. — URL: https://www.iprbookshop.ru/10637.html (дата обращения: 10.01.2024). — Режим доступа: для авторизир. пользователей**

**5. Комиссаров, Д. А. Персональный учитель по персональному компьютеру / Д. А. Комиссаров, С. И. Станкевич. — 4-е изд. — Москва : СОЛОН-Пресс, 2016. — 694 c. — ISBN 5-98003-063-8. — Текст : электронный // Цифровой образовательный ресурс IPR SMART : [сайт]. — URL: https://www.iprbookshop.ru/90367.html (дата обращения: 04.08.2023). — Режим доступа: для авторизир. пользователей**

**6. Муратова, С. Ю. Офисные программные пакеты : редактор WORD.**

**Лабораторный практикум / С. Ю. Муратова. — Москва : Издательский Дом МИСиС, 2012. — 227 c. — Текст : электронный // Цифровой образовательный ресурс IPR SMART : [сайт]. — URL: https://www.iprbookshop.ru/56225.html (дата обращения: 10.01.2024). — Режим доступа: для авторизир. пользователей**

**6.2. Дополнительная литература** 

**7. Основы проектирования баз данных в САПР : учебное пособие / Ю. В. Литовка, И. А. Дьяков, А. В. Романенко [и др.]. — Тамбов: Тамбовский государственный технический университет, ЭБС АСВ, 2012. — 97 c. — Текст: электронный // Цифровой образовательный ресурс IPR SMART: [сайт]. — URL: https://www.iprbookshop.ru/64152.html (дата обращения: 10.01.2024). — Режим доступа: для авторизир. пользователей**

**8. Ермаков, Д. Г. Применение антивирусных программ для обеспечения информационной безопасности / Д. Г. Ермаков, А. В. Присяжный. — Екатеринбург : Уральский федеральный университет, ЭБС АСВ, 2013. — 64 c. — Текст : электронный // Цифровой образовательный ресурс IPR SMART : [сайт]. — URL: https://www.iprbookshop.ru/66577.html (дата обращения: 10.01.2024). — Режим доступа: для авторизир. пользователей**

- **7. Перечень ресурсов информационно-телекоммуникационной сети «Интернет», необходимых для освоения дисциплины**
	- **9. https://kernel.org/**
- **8. Перечень информационных технологий, используемых при осуществлении образовательного процесса по дисциплине, включая перечень программного обеспечения и информационных справочных систем**

**Для успешного освоения дисциплины используются ресурсы электронной информационнообразовательной среды, образовательные интернет-порталы, глобальная компьютерная сеть Интернет. В процессе изучения дисциплины происходит интерактивное взаимодействие обучающегося с преподавателем через личный кабинет студента. Для изучения данной дисциплины профессиональные базы данных и информационно-справочные системы не требуются.**

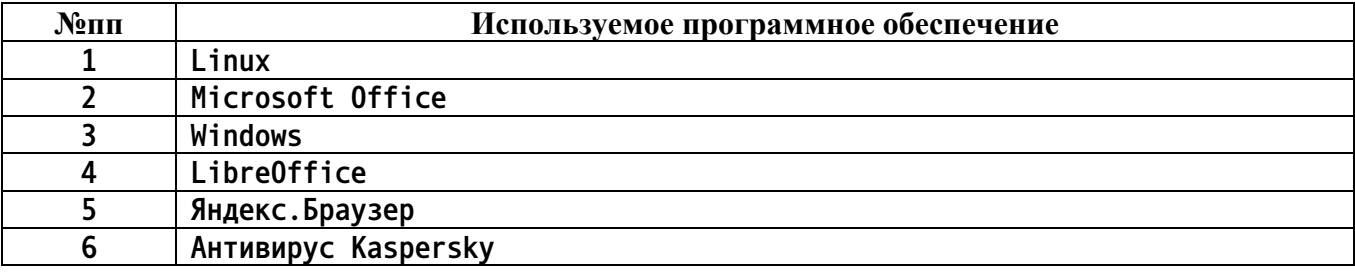

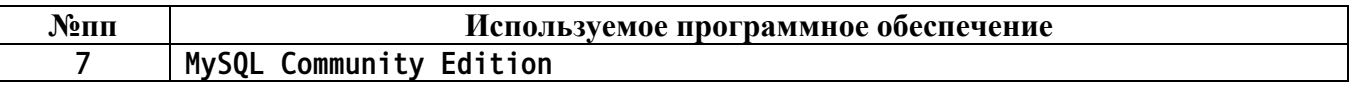

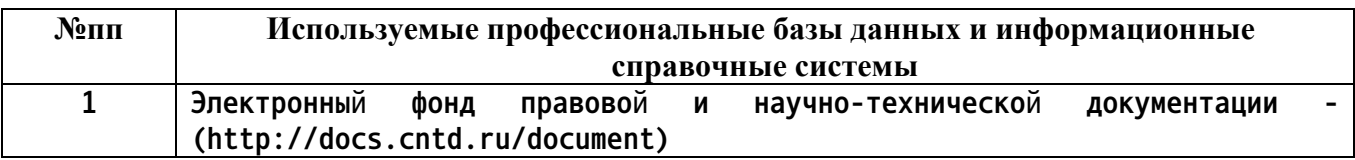

### **9. Описание материально-технической базы, необходимой для осуществления образовательного процесса по дисциплине**

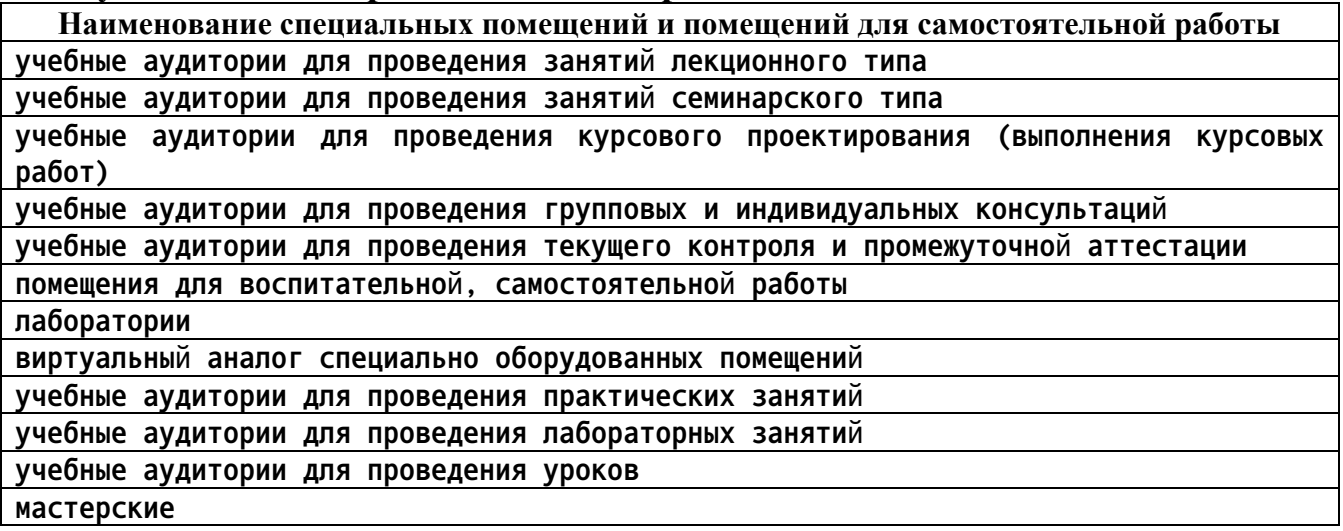

**Материально-техническое обеспечение и организация образовательного процесса по дисциплине для инвалидов и лиц с ограниченными возможностями здоровья осуществляется в соответствии с «Положением об обучении инвалидов и лиц с ограниченными возможностями здоровья».**

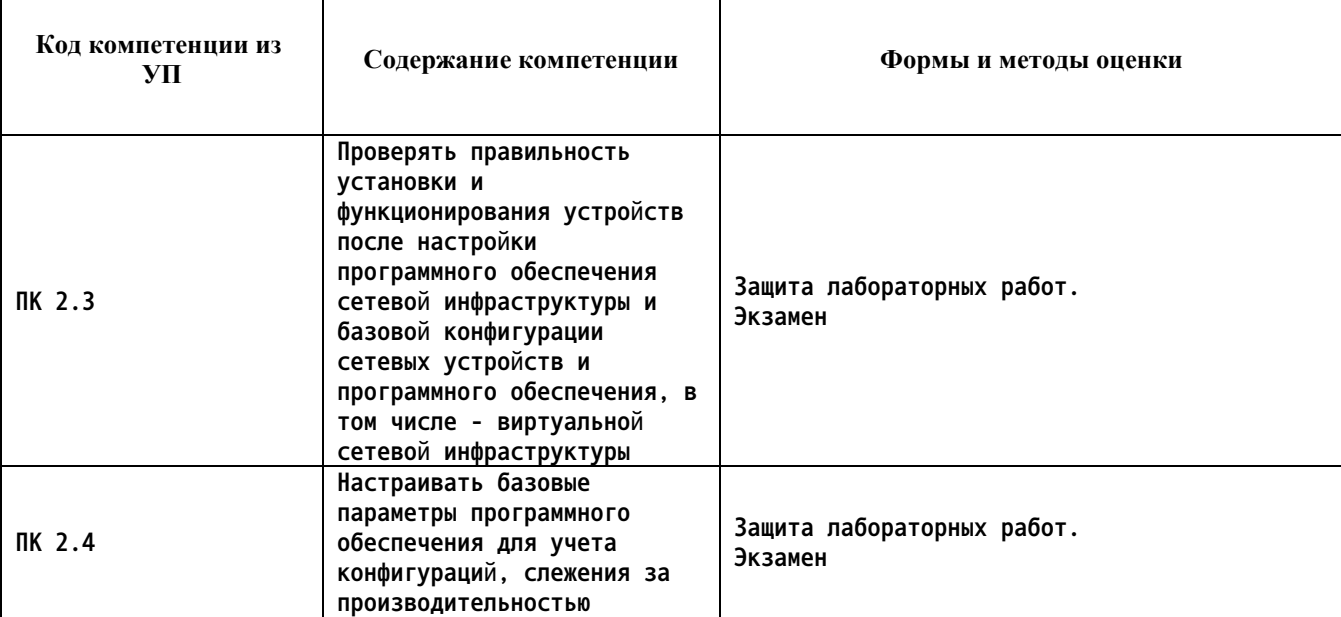

# **10. Контроль и оценка результатов освоения учебной дисциплины**

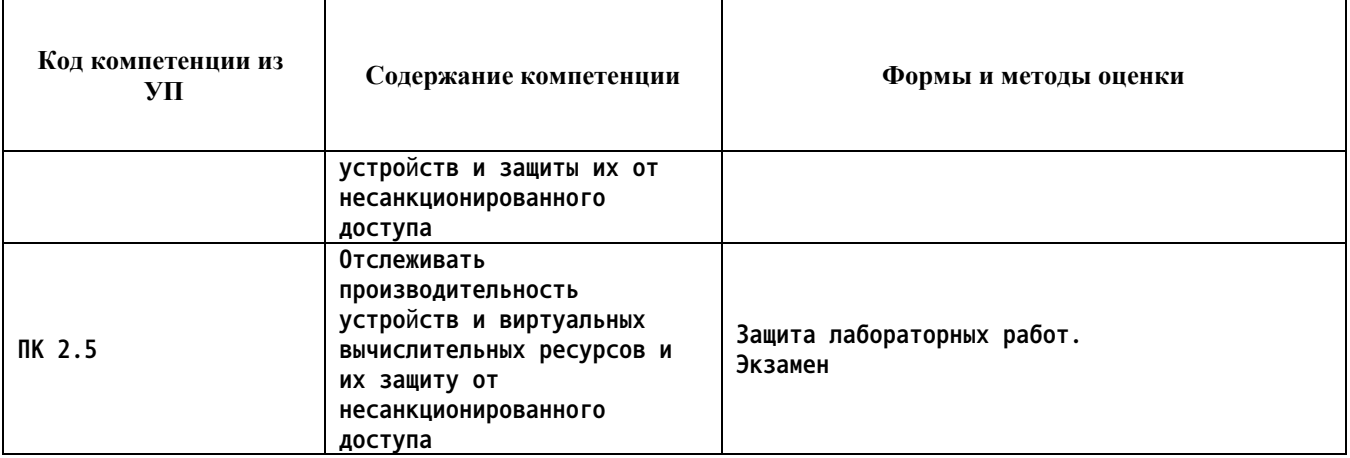

### **ПРИЛОЖЕНИЕ А МЕТОДИЧЕСКИЕ РЕКОМЕНДАЦИИ И УКАЗАНИЯ**

**Лекции (в том числе уроки, проводимые в виде лекций) составляют основу теоретического обучения студентов. Они позволяют систематизировать знания студентам о наиболее сложных и актуальных проблемах изучаемой дисциплины. На лекциях особое внимание уделяется не только усвоению студентами изучаемых проблем, но и стимулированию их активной познавательной деятельности, творческого мышления, развитию профессионально-значимых свойств и качеств. Для лучшего освоения учебной дисциплины перед каждой лекцией студент повторяет предыдущий лекционный материал и прорабатывает рассмотренные ранее вопросы с использованием рекомендованной преподавателем основной и дополнительной литературы.**

**Студенты должны аккуратно вести конспект. В случае недопонимания какой-либо части предмета следует задать вопрос в установленном порядке преподавателю. В процессе работы на лекции необходимо так же выполнять в конспектах модели изучаемого предмета (рисунки, схемы, чертежи и т.д.), которые использует преподаватель.**

**При подготовке к лабораторным работам студенту, кроме повтора лекционного материала по теме занятия, необходимо также изучить методические рекомендации, выданные преподавателем.**

**Выполнение всех видов работы в соответствующие сроки позволит студентам в течение семестра вести подготовку к промежуточной аттестации. Промежуточная аттестация проводится в письменном виде в конце семестра.**

**Методические указания студентам по подготовке к лабораторным работам**

**Лабораторные работы необходимы для усвоения теоретического материала и формирование учебных и профессиональных практических навыков.**

**Выполнение лабораторных работ направлено на обобщение, систематизацию, углубление, закрепление теоретических знаний и приобретения практического опыта по конкретным темам дисциплин.**

**Содержание лабораторных работ представлено в настоящей программе.**

**При подготовке к лабораторным работам студенту, кроме повтора лекционного материала по теме занятия, необходимо также изучить методические рекомендации к лабораторной работе.**

**Подготовка к промежуточной аттестации**

**Промежуточная аттестация является приемом проверки степени усвоения учебного материала и лекционных занятий, качества усвоения обучающимися отдельных разделов, сформированных умений и навыков.**

**При подготовке к промежуточной аттестации целесообразно:**

•**внимательно изучить перечень вопросов и определить, в каких источниках находятся сведения, необходимые для ответа на них;**

•**внимательно прочитать рекомендованную литературу, изучить конспекты по занятиям;**

•**составить краткие конспекты ответов (планы ответов).**